## <span id="page-0-0"></span>Package 'NLPutils'

May 11, 2023

<span id="page-0-2"></span>Version 0.0-5.1 Title Natural Language Processing Utilities Description Utilities for Natural Language Processing. License GPL-2 **Imports** NLP  $(>= 0.1 - 11.3)$ , SnowballC, qdap, utils NeedsCompilation no Author Kurt Hornik [aut, cre] (<<https://orcid.org/0000-0003-4198-9911>>) Maintainer Kurt Hornik <Kurt.Hornik@R-project.org> Repository CRAN Date/Publication 2023-05-11 07:59:52 UTC

### R topics documented:

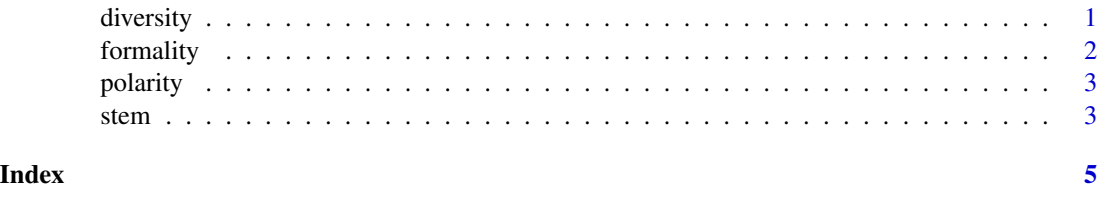

<span id="page-0-1"></span>diversity *Document Diversity Annotator*

#### Description

Generate an annotator which computes document diversity annotations for English documents using [diversity\(](#page-0-1)) from package **[qdap](https://CRAN.R-project.org/package=qdap)**.

#### Usage

```
QDAP_Diversity_Annotator()
```
#### <span id="page-1-0"></span>Value

A [Annotator](#page-0-2) object giving the generated document diversity annotator.

#### Examples

```
require("NLP")
doc <- readRDS(system.file("texts", "stanford.rds", package = "NLP"))
s <- content(doc)
a <- annotation(doc)
diversity_annotator <- QDAP_Diversity_Annotator()
diversity_annotator(s, a)
```
<span id="page-1-1"></span>formality *Document Formality Annotator*

#### Description

Generate an annotator which computes document formality annotations for English documents using [formality\(](#page-1-1)) from package [qdap](https://CRAN.R-project.org/package=qdap).

#### Usage

QDAP\_Formality\_Annotator()

#### Value

A [Annotator](#page-0-2) object giving the generated document formality annotator.

#### Examples

```
require("NLP")
doc <- readRDS(system.file("texts", "stanford.rds", package = "NLP"))
s <- content(doc)
a <- annotation(doc)
formality_annotator <- QDAP_Formality_Annotator()
formality_annotator(s, a)
```
<span id="page-2-1"></span><span id="page-2-0"></span>

#### Description

Generate an annotator which computes sentence polarity annotations for English documents using [polarity\(](#page-2-1)) from package [qdap](https://CRAN.R-project.org/package=qdap).

#### Usage

```
QDAP_Polarity_Annotator()
```
#### Value

A [Annotator](#page-0-2) object giving the generated sentence polarity annotator.

#### Examples

```
require("NLP")
doc <- readRDS(system.file("texts", "stanford.rds", package = "NLP"))
s <- content(doc)
a <- annotation(doc)
polarity_annotator <- QDAP_Polarity_Annotator()
polarity_annotator(s, a)
```
stem *Word Stem Annotator*

#### Description

Generate an annotator which computes word stem annotations using [wordStem\(](#page-0-2)) from package [SnowballC](https://CRAN.R-project.org/package=SnowballC).

#### Usage

```
Snowball_Stem_Annotator(language = "porter")
```
#### Arguments

language a character string giving the document language. See the documentation for [wordStem\(](#page-0-2)) for more information.

#### Value

A [Annotator](#page-0-2) object giving the generated word stem annotator.

### Examples

```
require("NLP")
doc <- readRDS(system.file("texts", "stanford.rds", package = "NLP"))
s <- content(doc)
a <- annotation(doc)
stem_annotator <- Snowball_Stem_Annotator()
stem_annotator(s, a)
```
# <span id="page-4-0"></span>Index

Annotator, *[2,](#page-1-0) [3](#page-2-0)*

diversity, *[1](#page-0-0)*, [1](#page-0-0)

formality, *[2](#page-1-0)*, [2](#page-1-0)

polarity, *[3](#page-2-0)*, [3](#page-2-0)

QDAP\_Diversity\_Annotator *(*diversity*)*, [1](#page-0-0) QDAP\_Formality\_Annotator *(*formality*)*, [2](#page-1-0) QDAP\_Polarity\_Annotator *(*polarity*)*, [3](#page-2-0)

Snowball\_Stem\_Annotator *(*stem*)*, [3](#page-2-0) stem, [3](#page-2-0)

wordStem, *[3](#page-2-0)*